## **TUTORIALES DE CREACIÓN DE PRESENTACIONES CON MICROSOFT POWERPOINT**

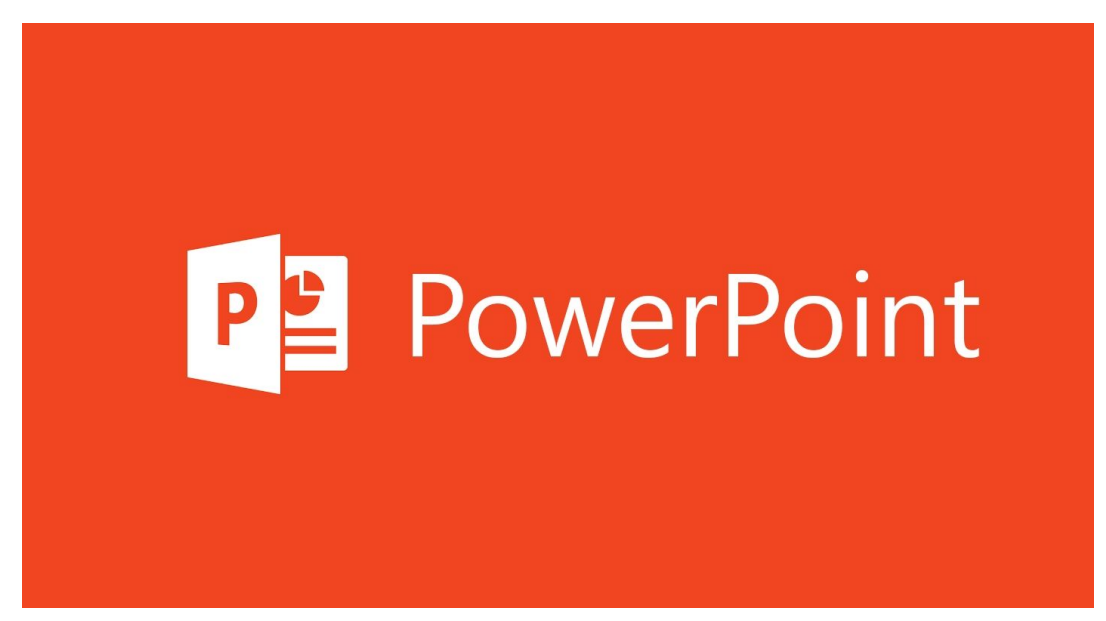

- **1. Curso [completo](https://www.youtube.com/playlist?list=PLVjqKx9qvgFeK50-qX_HTbsVQske8Qlb8) de Power Point 2019**
- **2. Curso [completo](https://dostinhurtado.com/site/Categoria/cursos/curso-powerpoint/) de Power Point**
- **3. Cómo Hacer una [Presentación](https://www.youtube.com/watch?v=UzAHubCqyHo) en Power Point**
- **4. Cómo Hacer una [Presentación](https://www.youtube.com/watch?v=dBLF8FF_f_Q) en Power Point**
- **5. Cómo crear un video desde [PowerPoint](https://www.youtube.com/watch?v=1exQ4IcK6TA&list=RDCMUCzpVr5e5Dw03-EtcGB8ZerA&start_radio=1&t=0) con audio y webcam**
- **6. Convertir [PowerPoint](https://www.youtube.com/watch?v=zj15ZUy0M8w) a Video y grabación VOZ**
- **7. Cómo hacer una [presentación](https://www.youtube.com/watch?v=sQE57RWI2SU) profesional en PowerPoint 2019**
- **8. Uso de plantillas [profesionales](https://www.youtube.com/playlist?list=PLnzl6TPk6374qt4FZ1RC2NazagUipAh5g) con PowerPoint 2020**